#### Національний університет водного господарства та природокористування Навчально-науковий механічний інститут

### **"ЗАТВЕРДЖУЮ"**

Голова науково-методичної ради НУВГП Сорока В.С. 28.10.2022 р.

### **02-01-11S**

### **СИЛАБУС**

# навчальної дисципліни **SYLABUS**

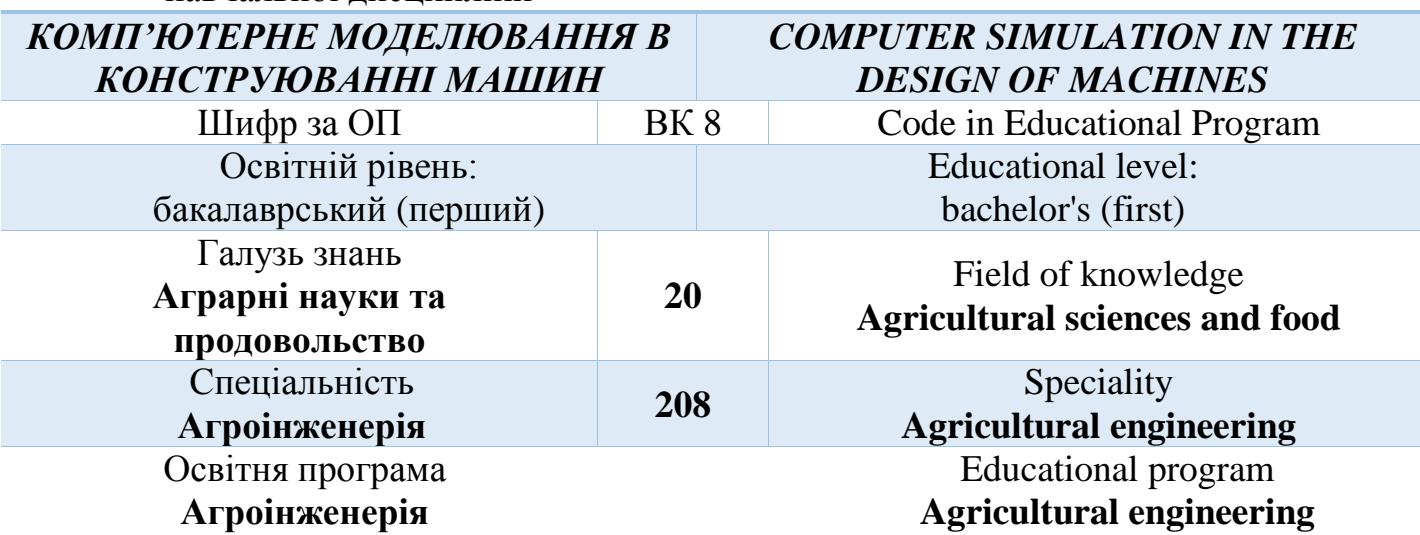

Силабус навчальної дисципліни "*Комп'ютерне моделювання в конструюванні машин* " для здобувачів вищої освіти ступеня бакалавр, які навчаються за освітньопрофесійною програмою "Агроінженерія" спеціальності 208 "Агроінженерія". Рівне: НУВГП, 2022. 8 с.

ОПП на сайті університету: <http://ep3.nuwm.edu.ua/id/eprint/21567>

Розробник: Лук'янчук О.П., к.т.н., доцент кафедри будівельних, дорожніх, меліоративних, сільськогосподарських машин і обладнання

Керівник групи забезпечення *е-підпис* Бундза О.О., к.т.н., доцент кафедри будівельних, дорожніх, меліоративних, сільськогосподарських машин і обладнання

Схвалено на засіданні кафедри будівельних, дорожніх, меліоративних, сільськогосподарських машин і обладнання

Протокол №2 від 21.09.2022 року

В. о. завідувача кафедри *е-підпис* О.О. Налобіна д.т.н., професор

Схвалено науково-методичною радою з якості ННМІ

Протокол № 2 від 25 . 10 .2022 року

Голова науково-методичної ради з якості *е-підпис* М.М. Марчук к.т.н., професор

 © О.П. Лук'янчук, 2022 рік © НУВГП, 2022 рік

**ЗАГАЛЬНА ІНФОРМАЦІЯ\***

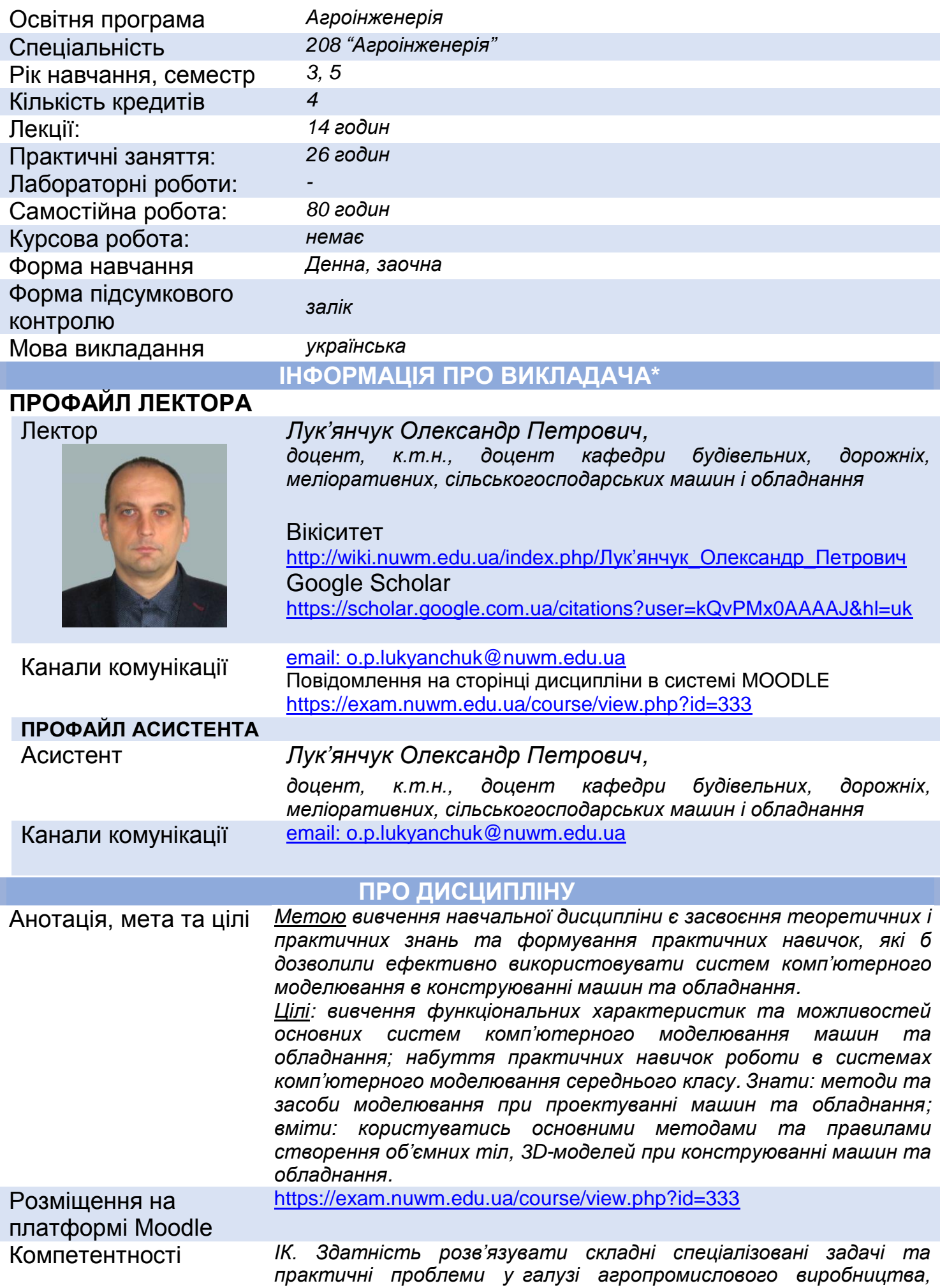

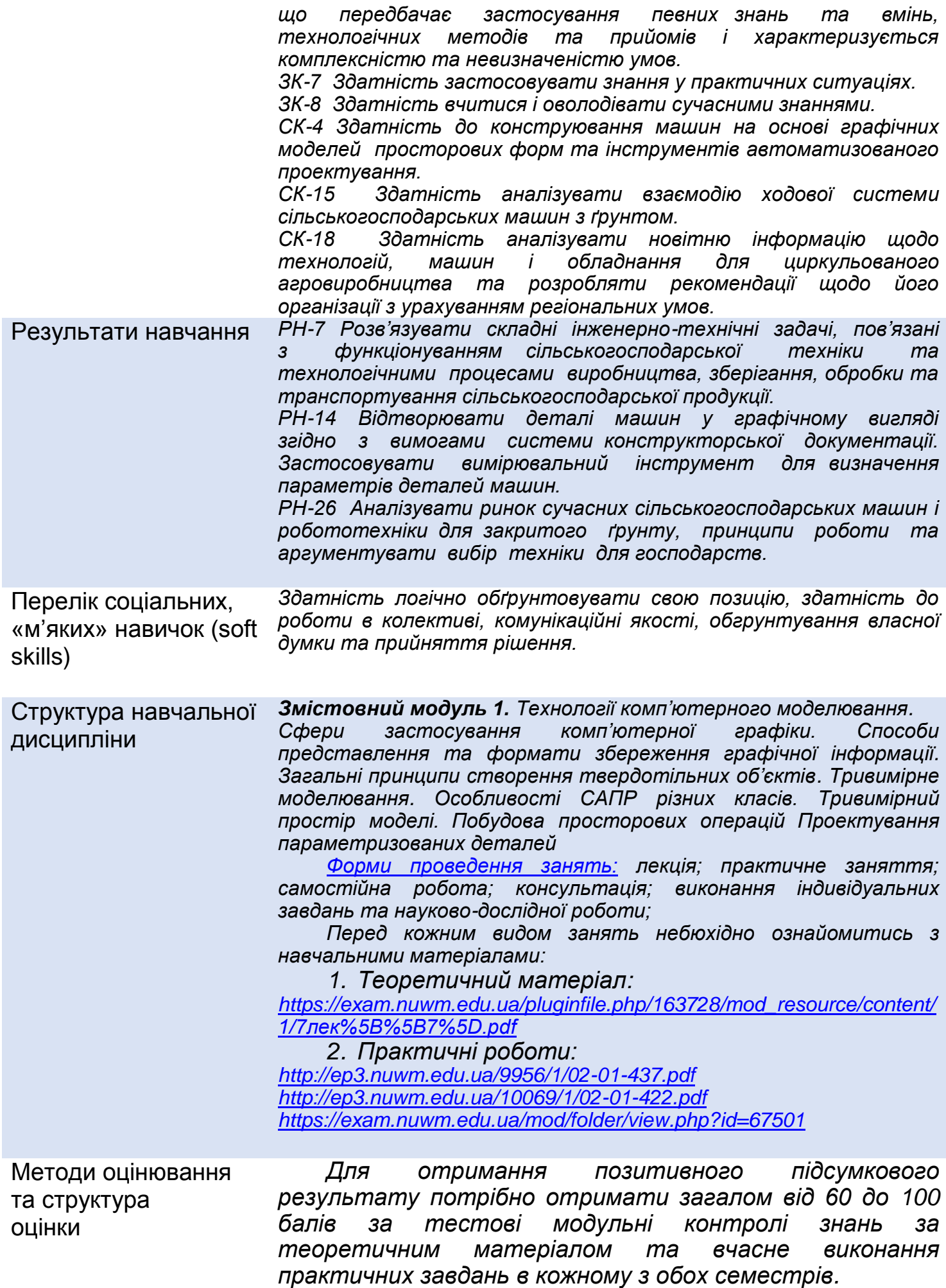

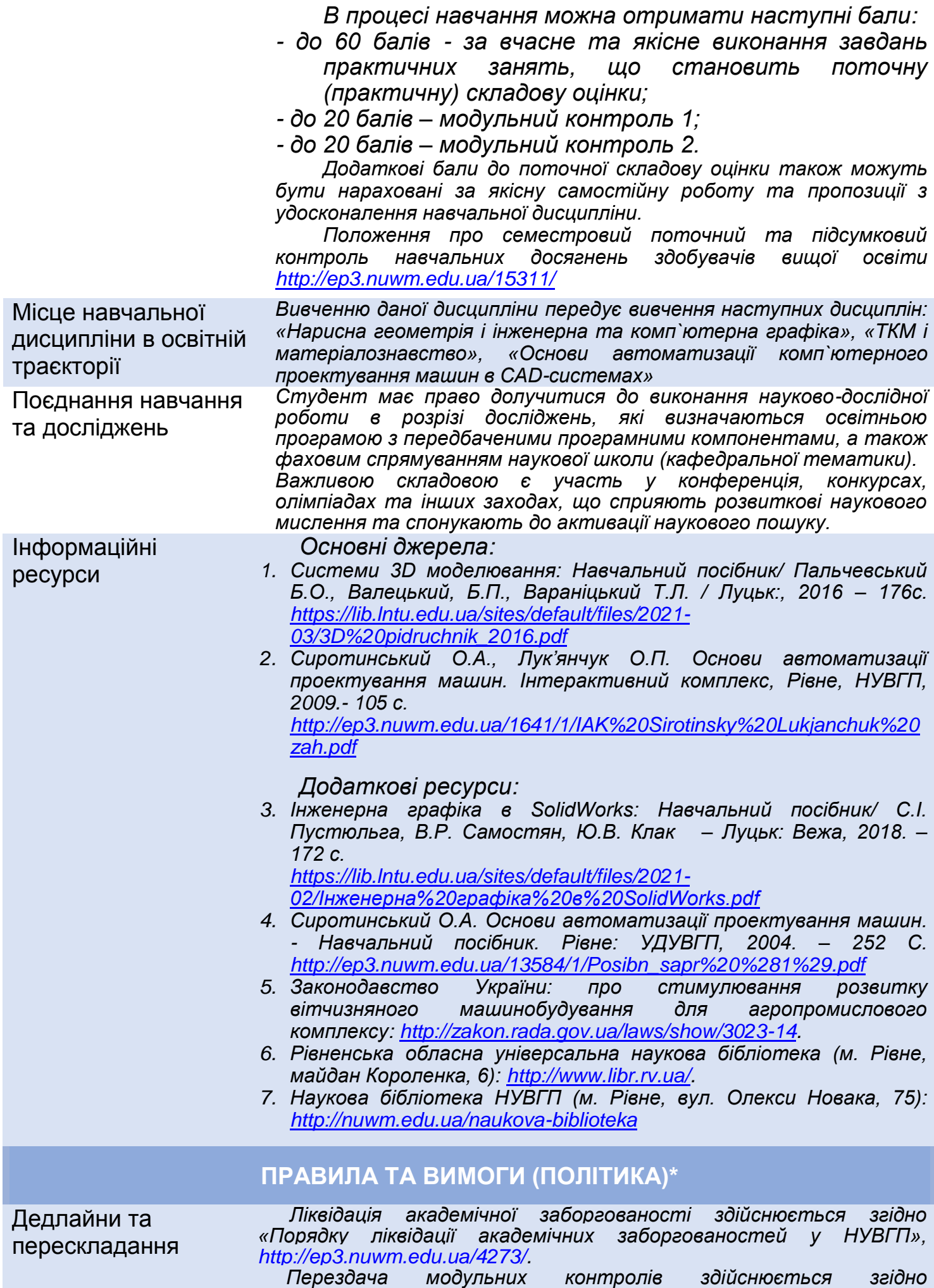

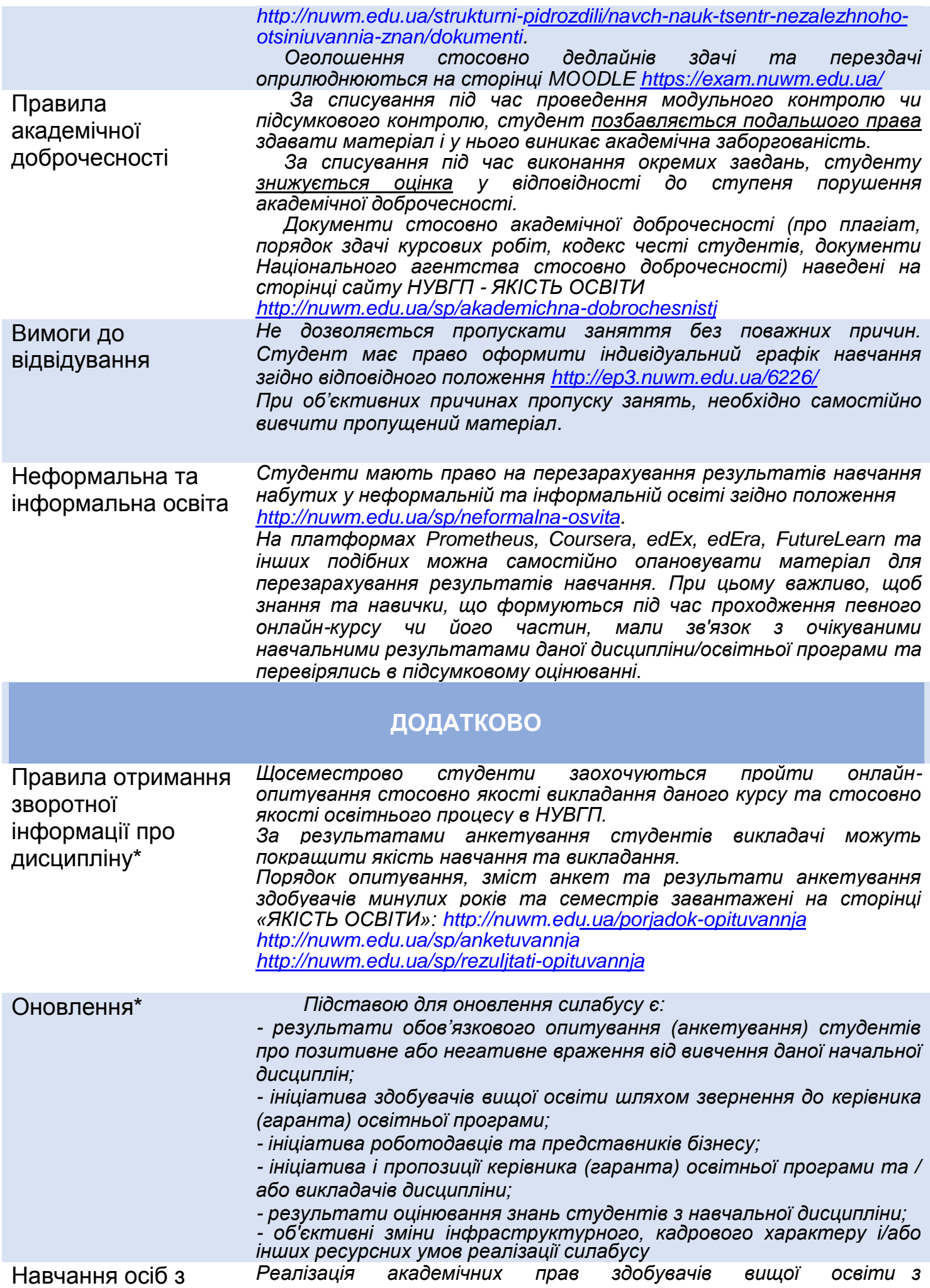

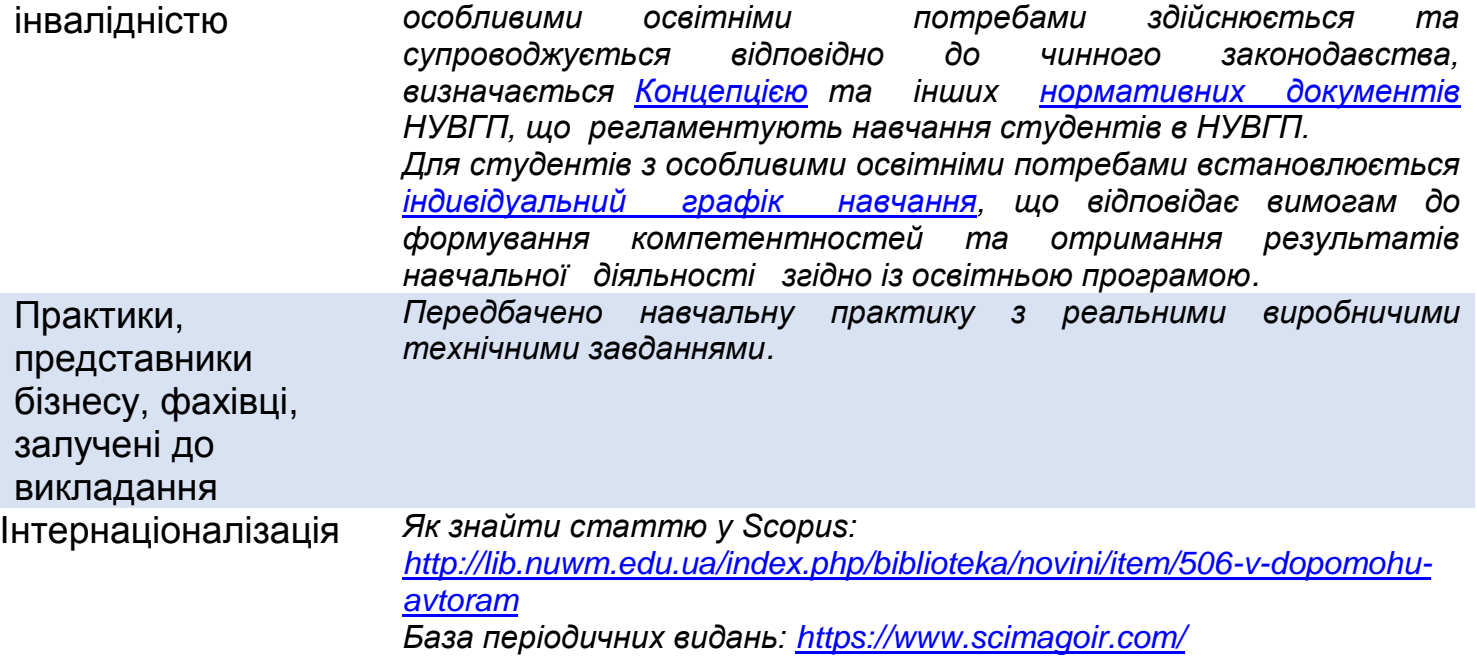

## **СТРУКТУРА НАВЧАЛЬНОЇ ДИСЦИПЛІНИ**

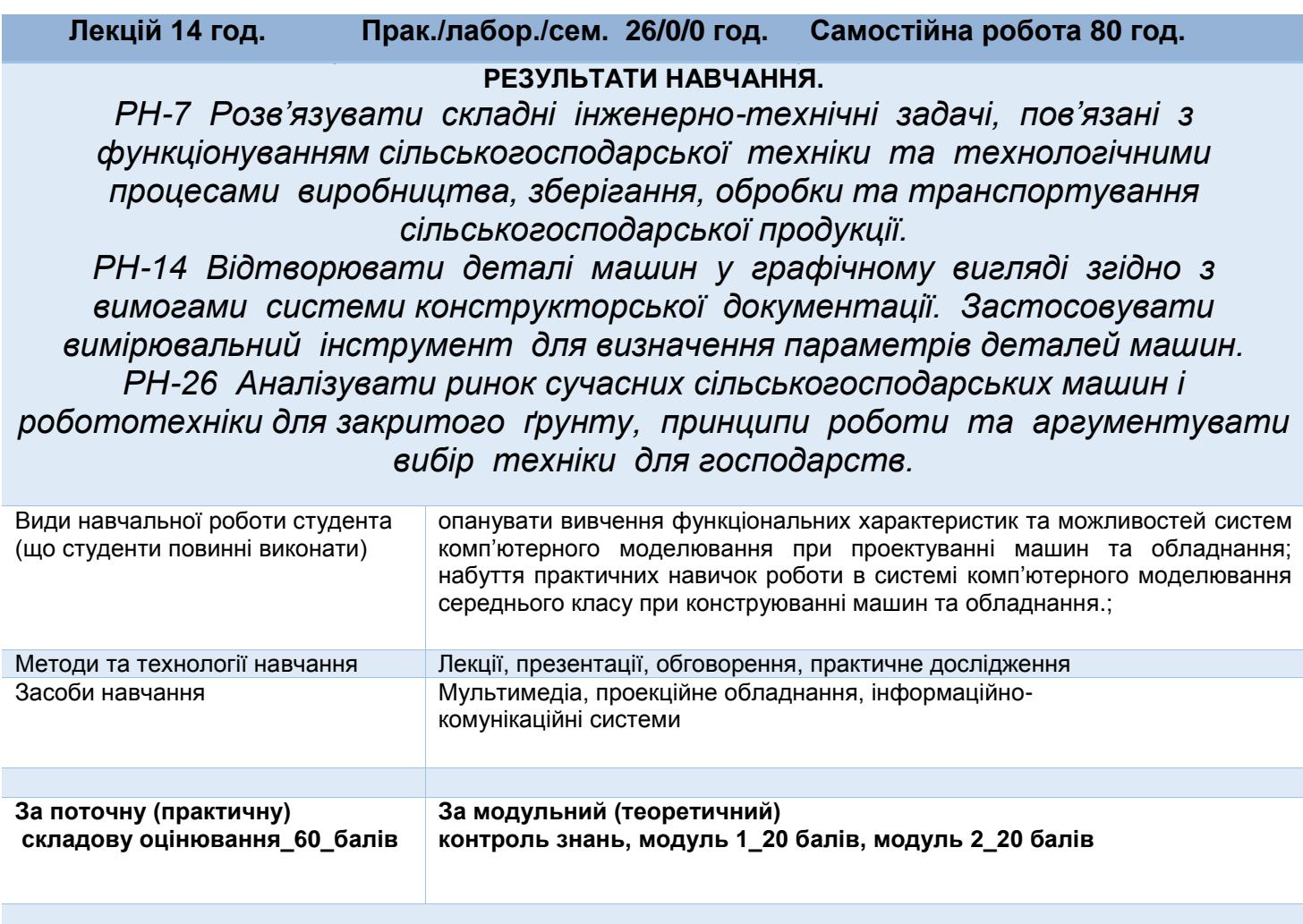

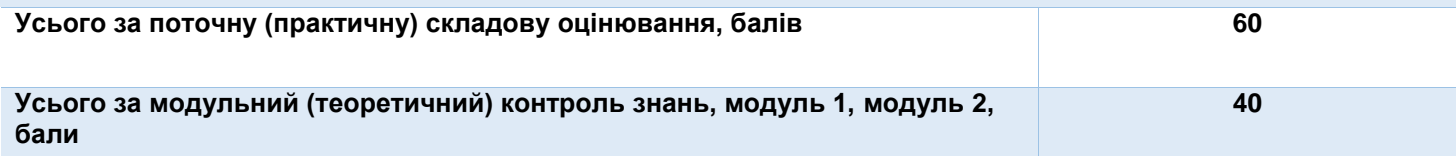

Ξ

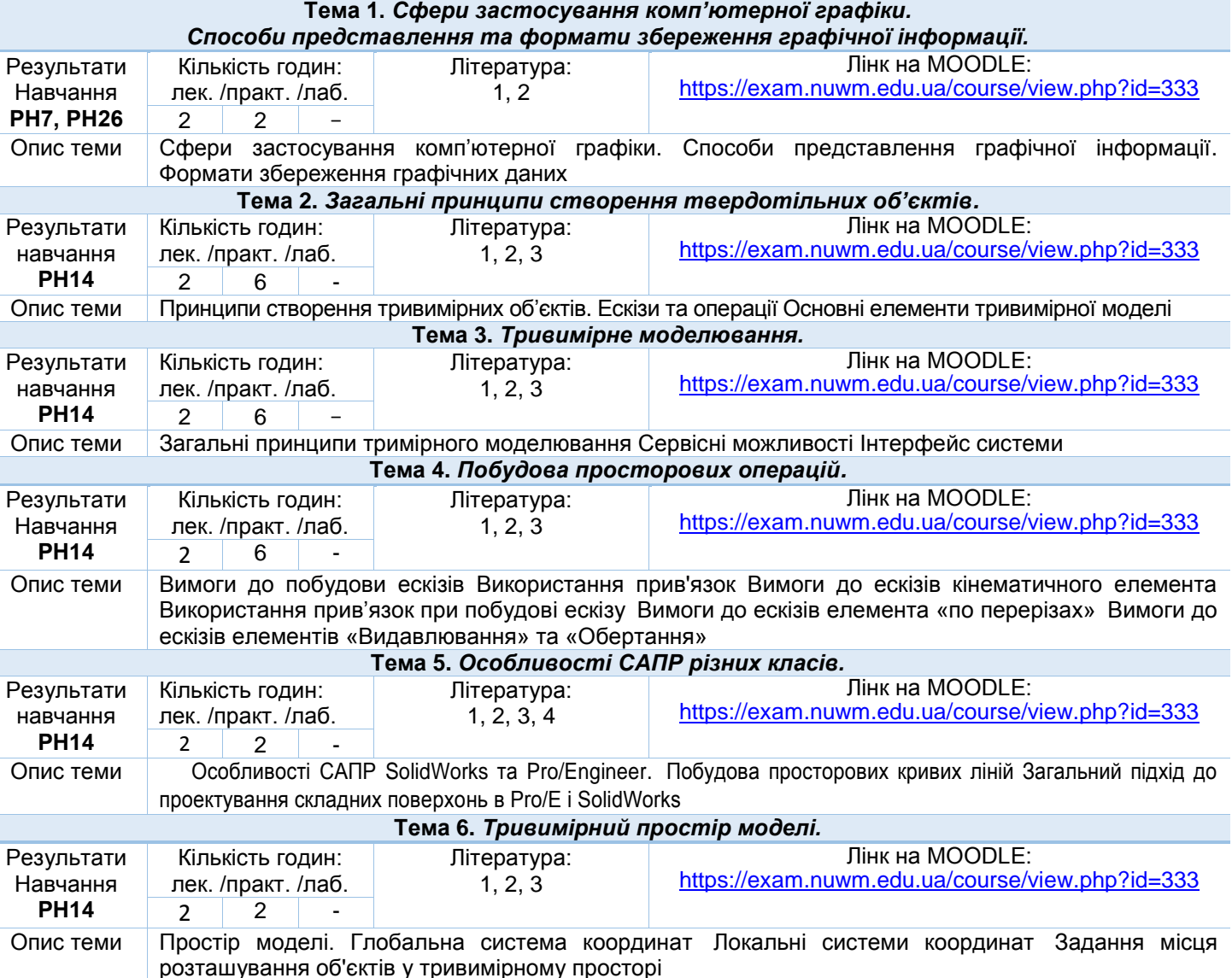

#### **НАВЧАЛЬНІ ЗАНЯТТЯ**

**Змістовий модуль 1.** *Технології комп'ютерного моделювання.*

розташування об'єктів у тривимірному просторі **Тема 7.** *Параметризація моделей.* Результати Навчання **РН7, РН26** Кількість годин: лек. /практ. /лаб.<br>2 | 2 | -Література:  $1, 2, 3$ Лінк на MOODLE: <https://exam.nuwm.edu.ua/course/view.php?id=333> 2  $\begin{array}{|c|c|c|c|c|c|}\n\hline\n2 & 2 & - \ \hline\n\end{array}$ Опис теми Поняття параметризації Типи параметризації Параметричні зв'язки

Лектор

к.т.н., доцент Министандр и Савет При Пук'янчук, О.П.